## **DEAS PWS Summary**

DEAS Staff will provide the following services as described in more detail in the PWS and the Standard Operating Procedures:

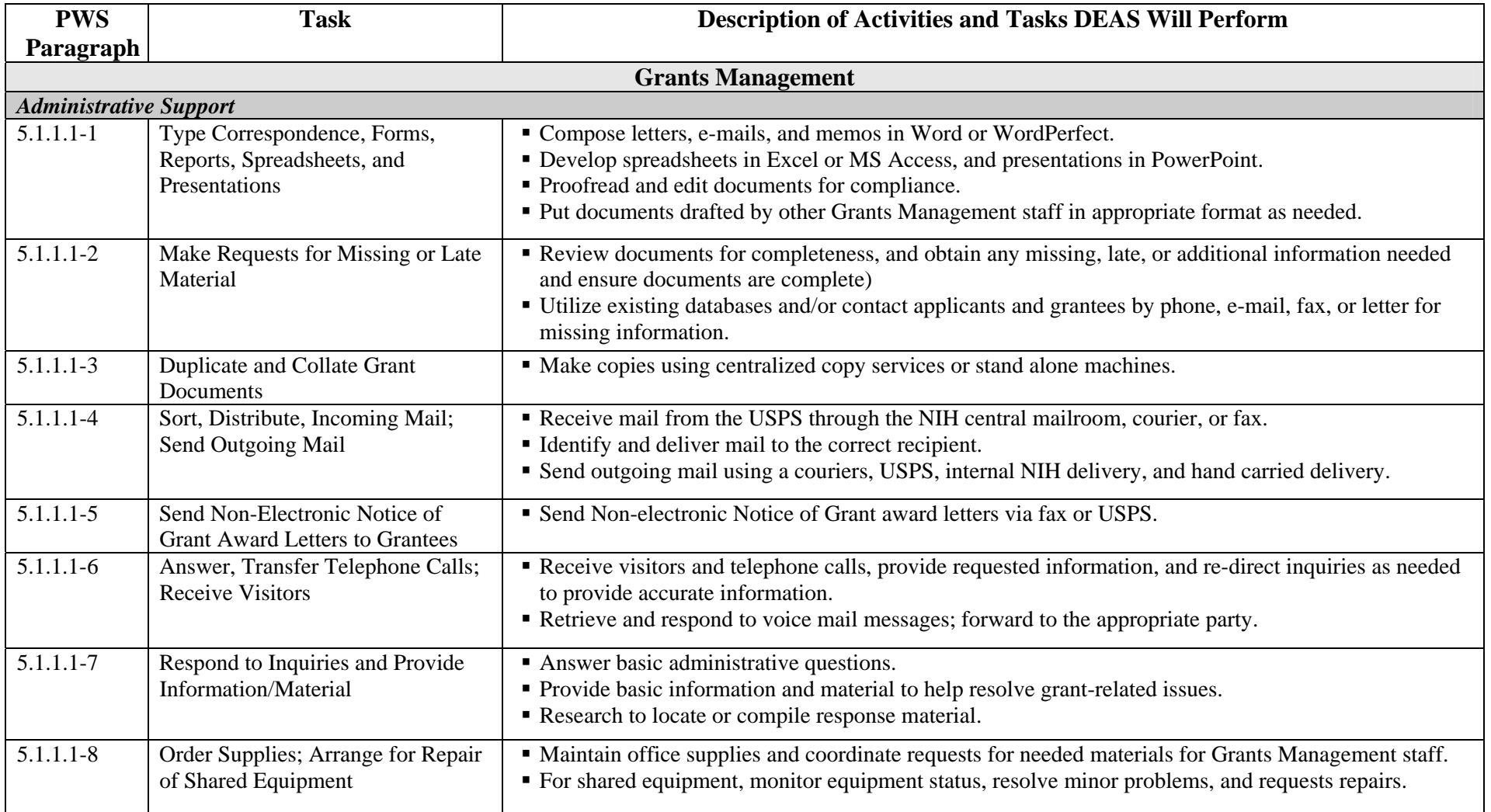

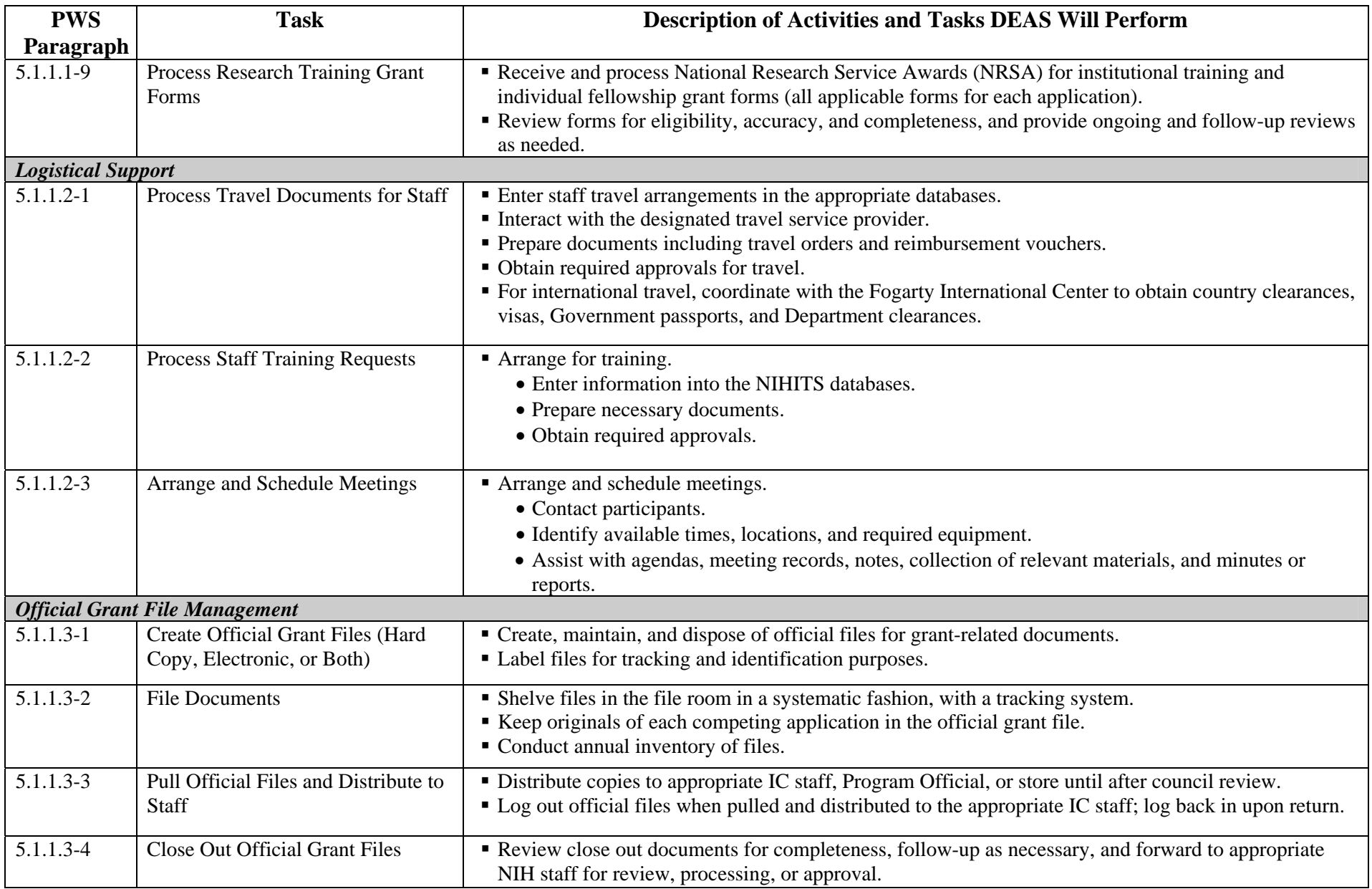

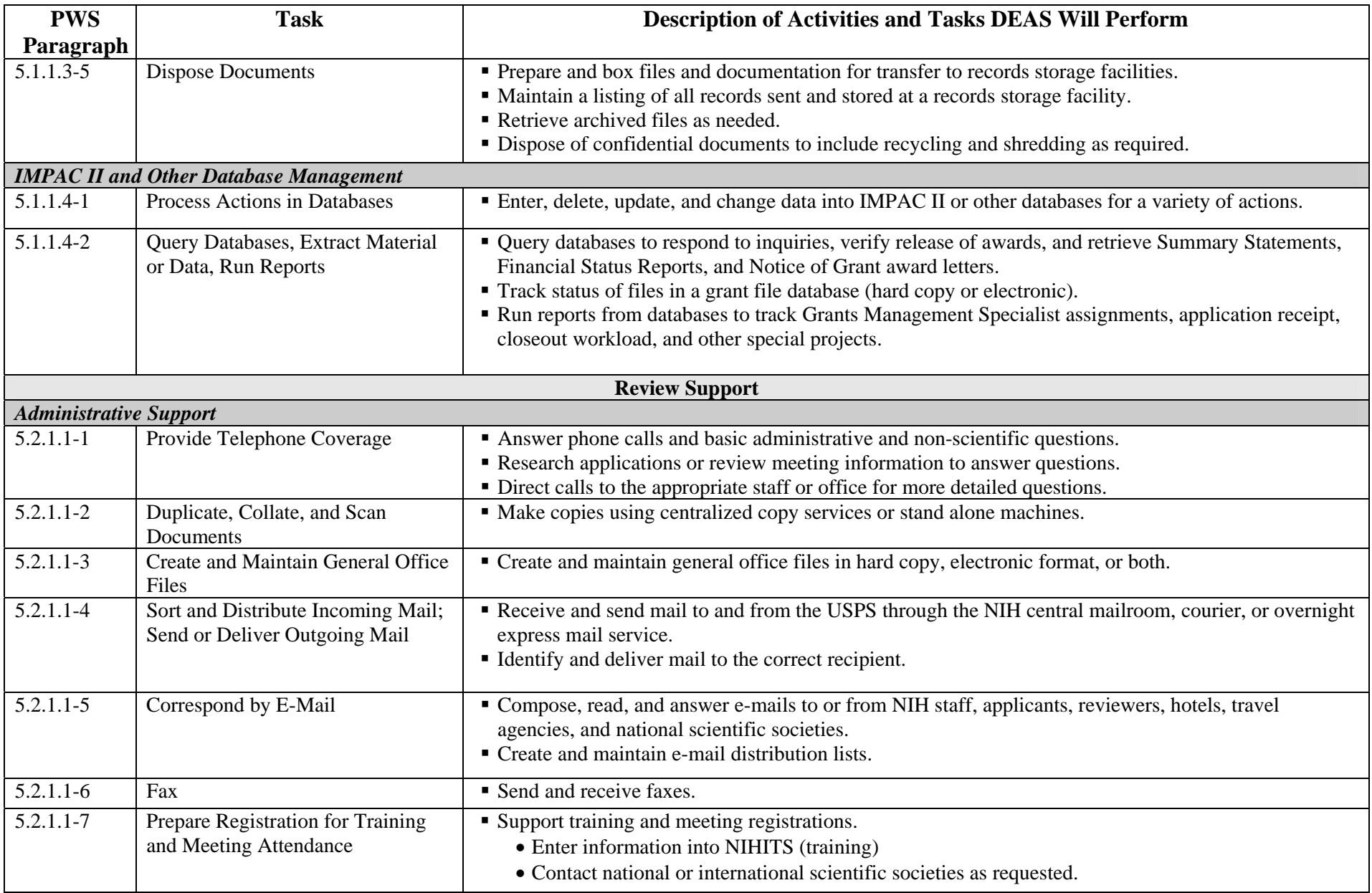

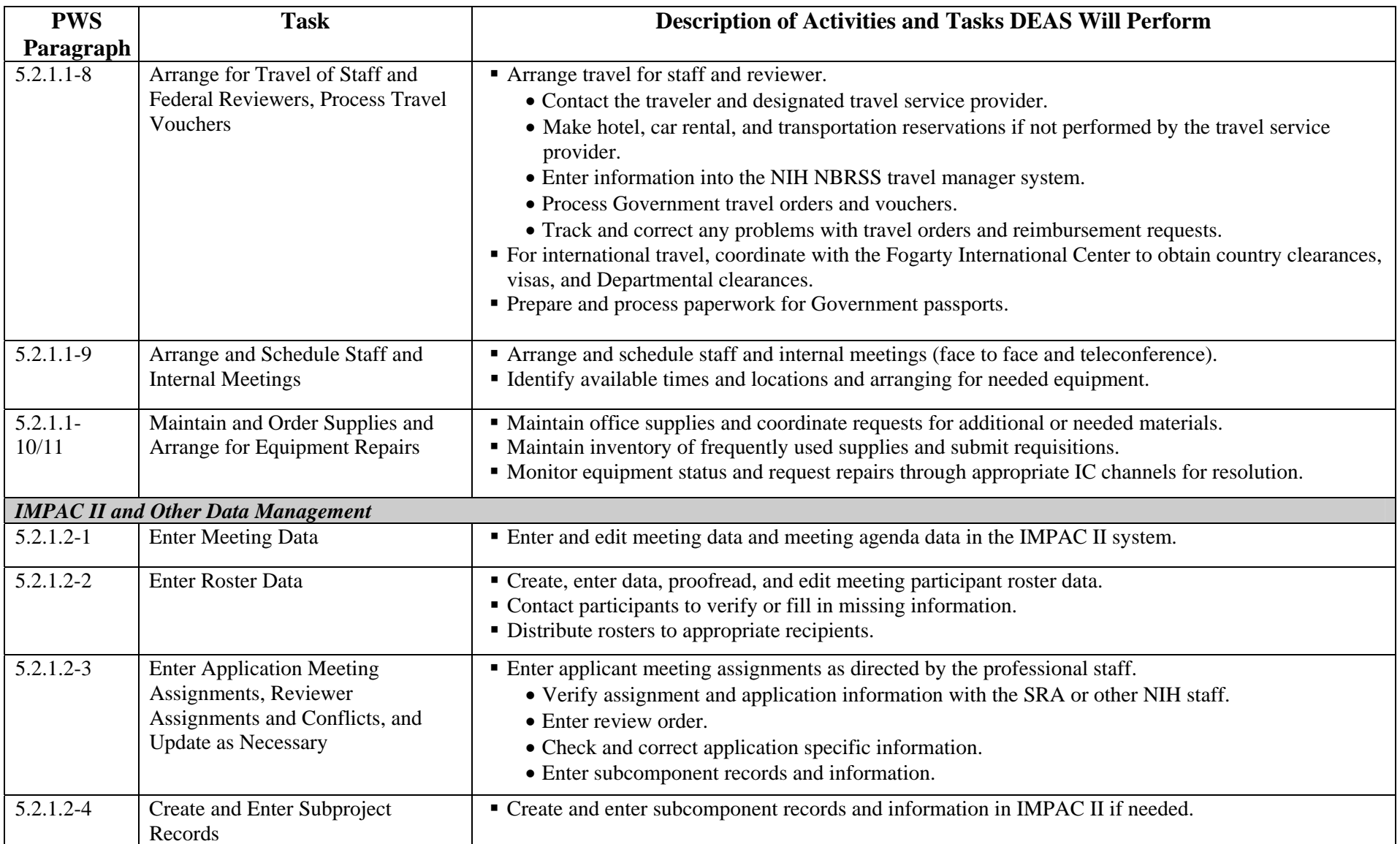

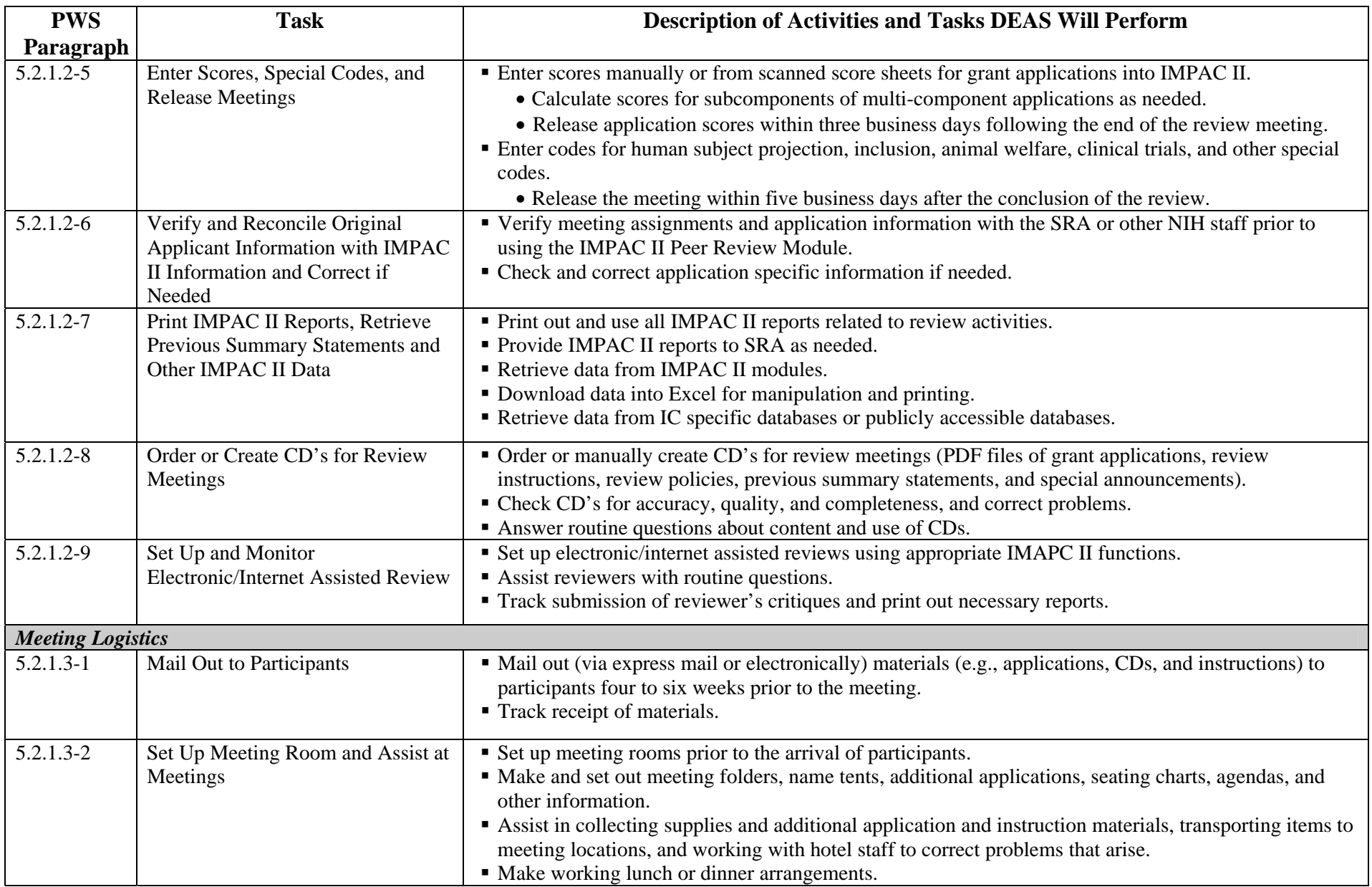

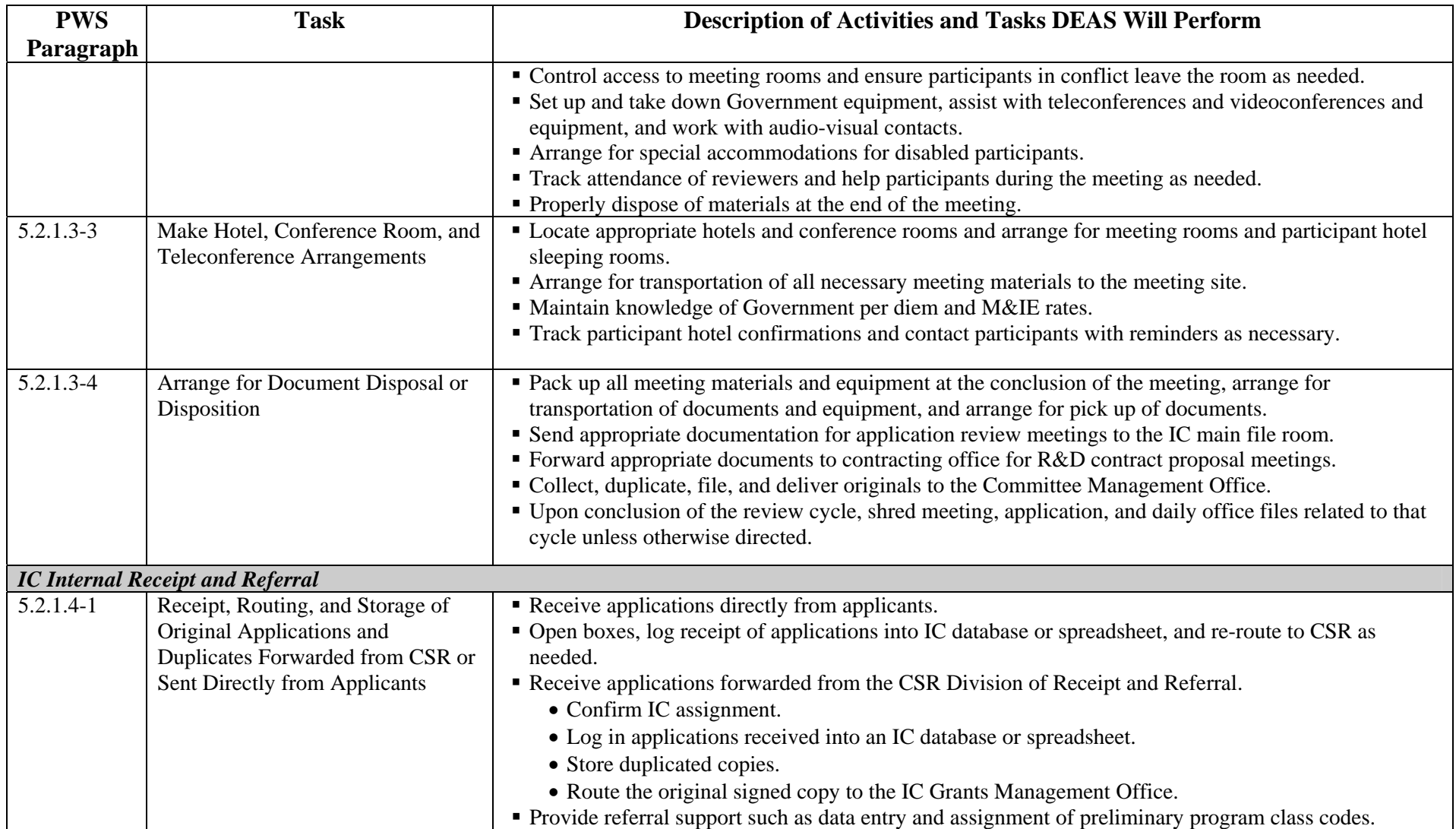

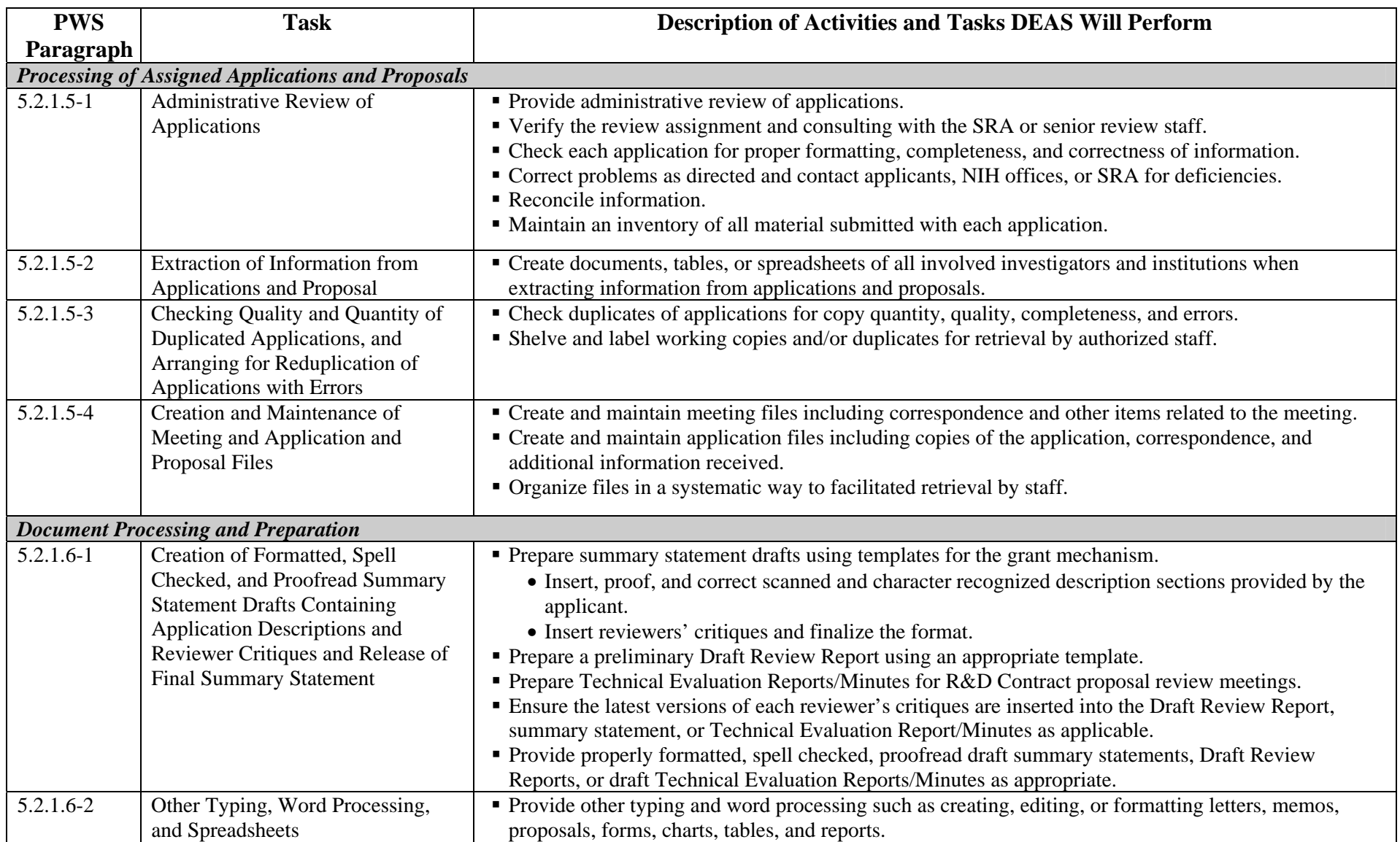

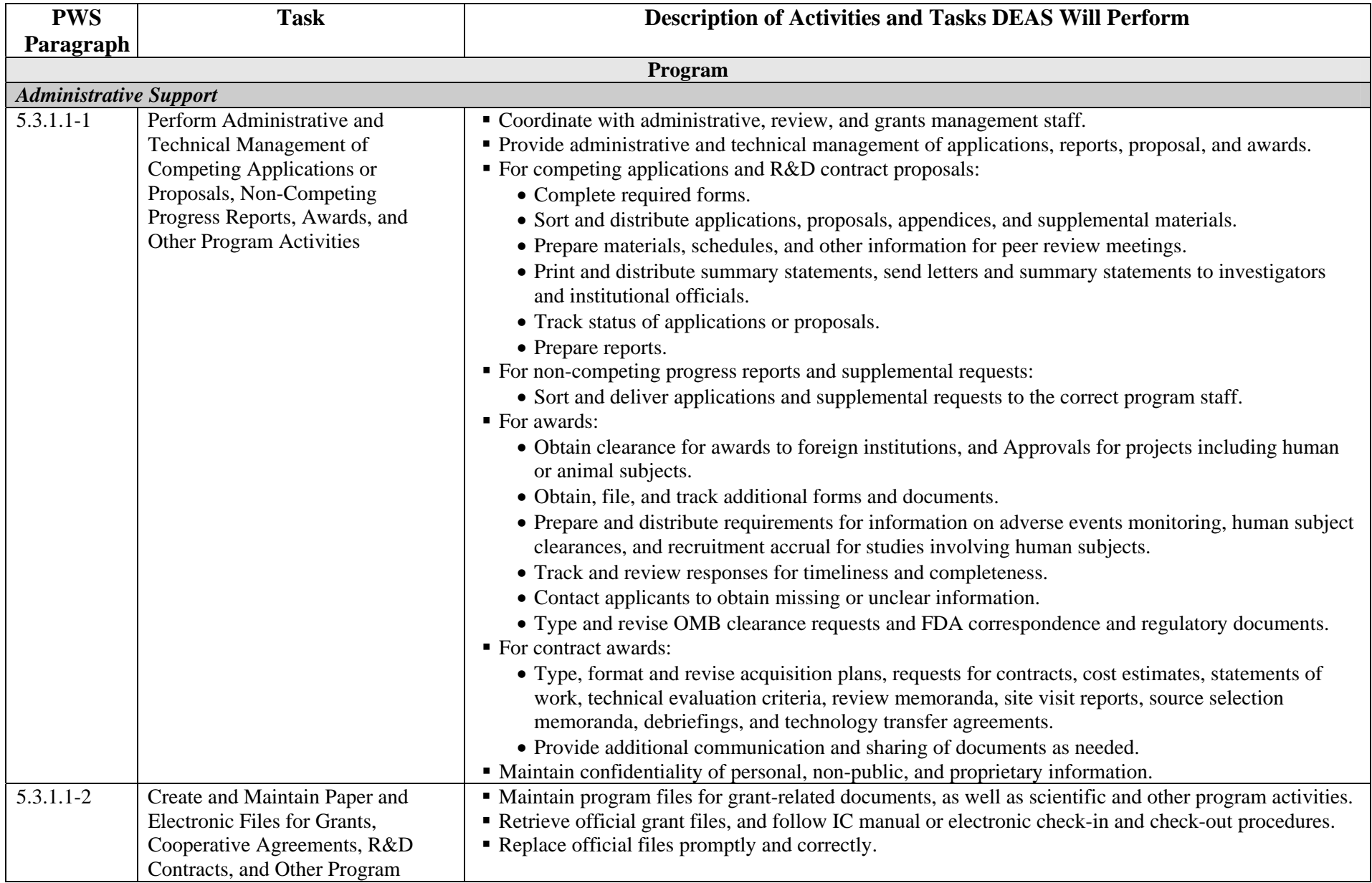

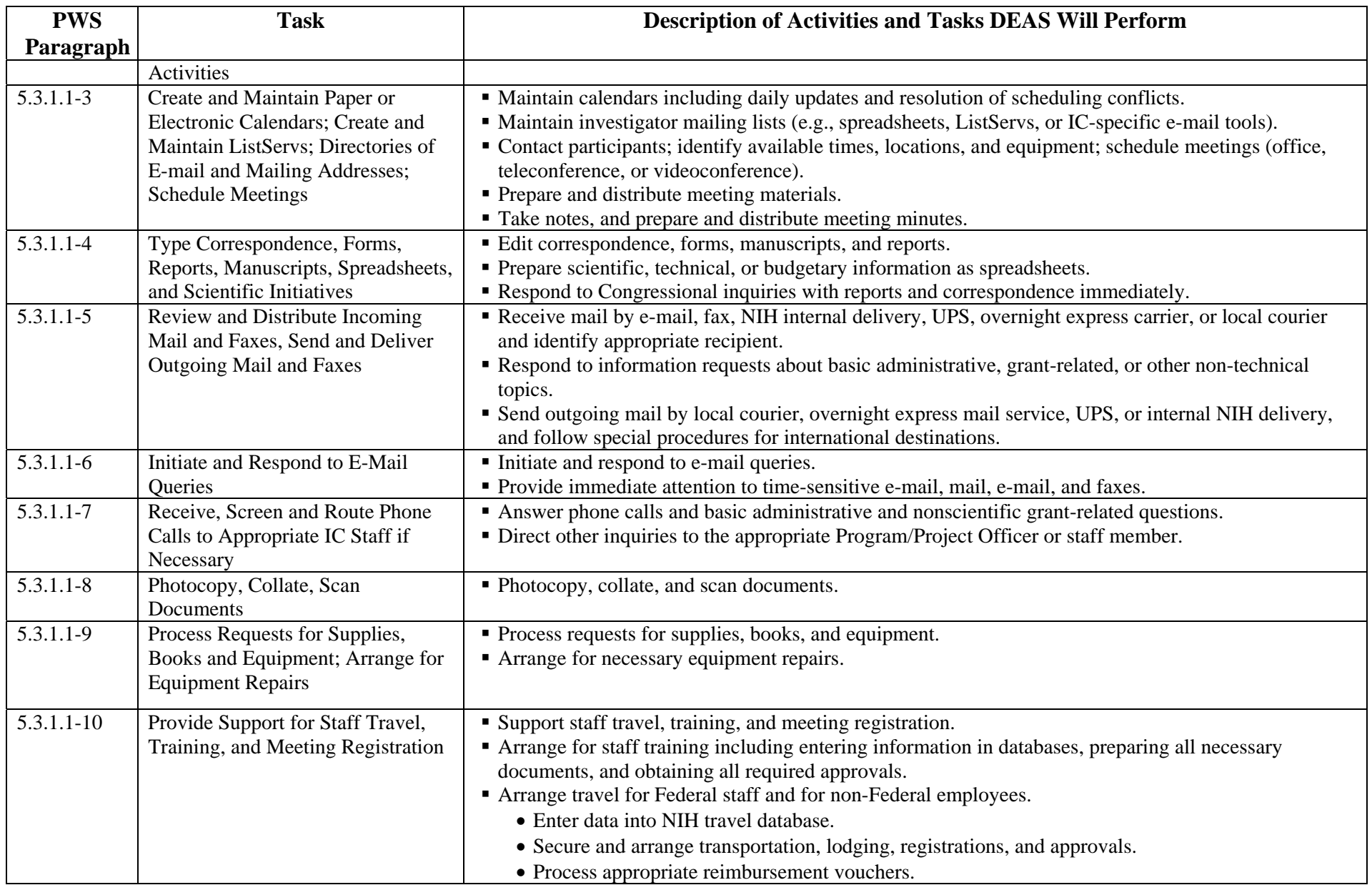

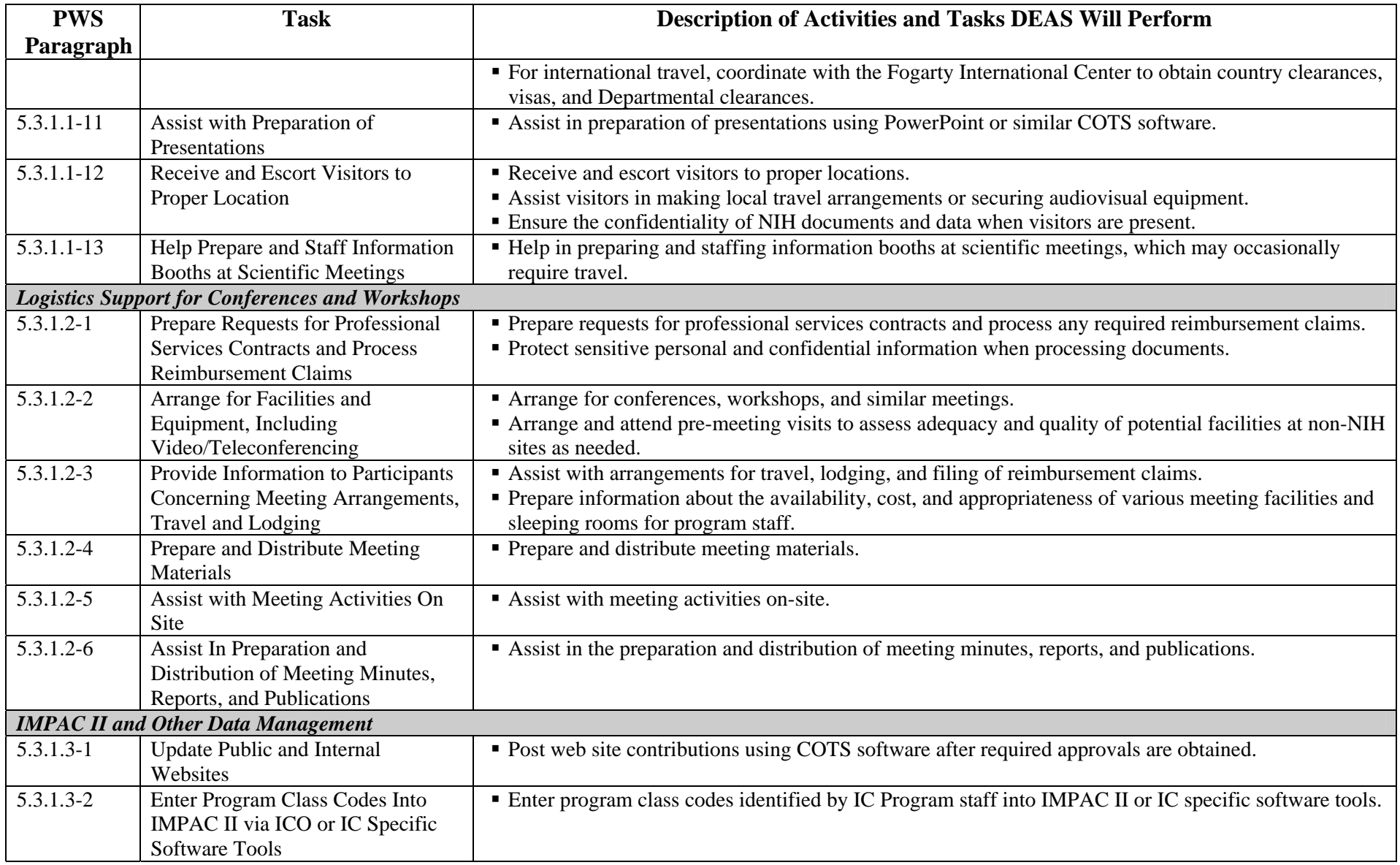

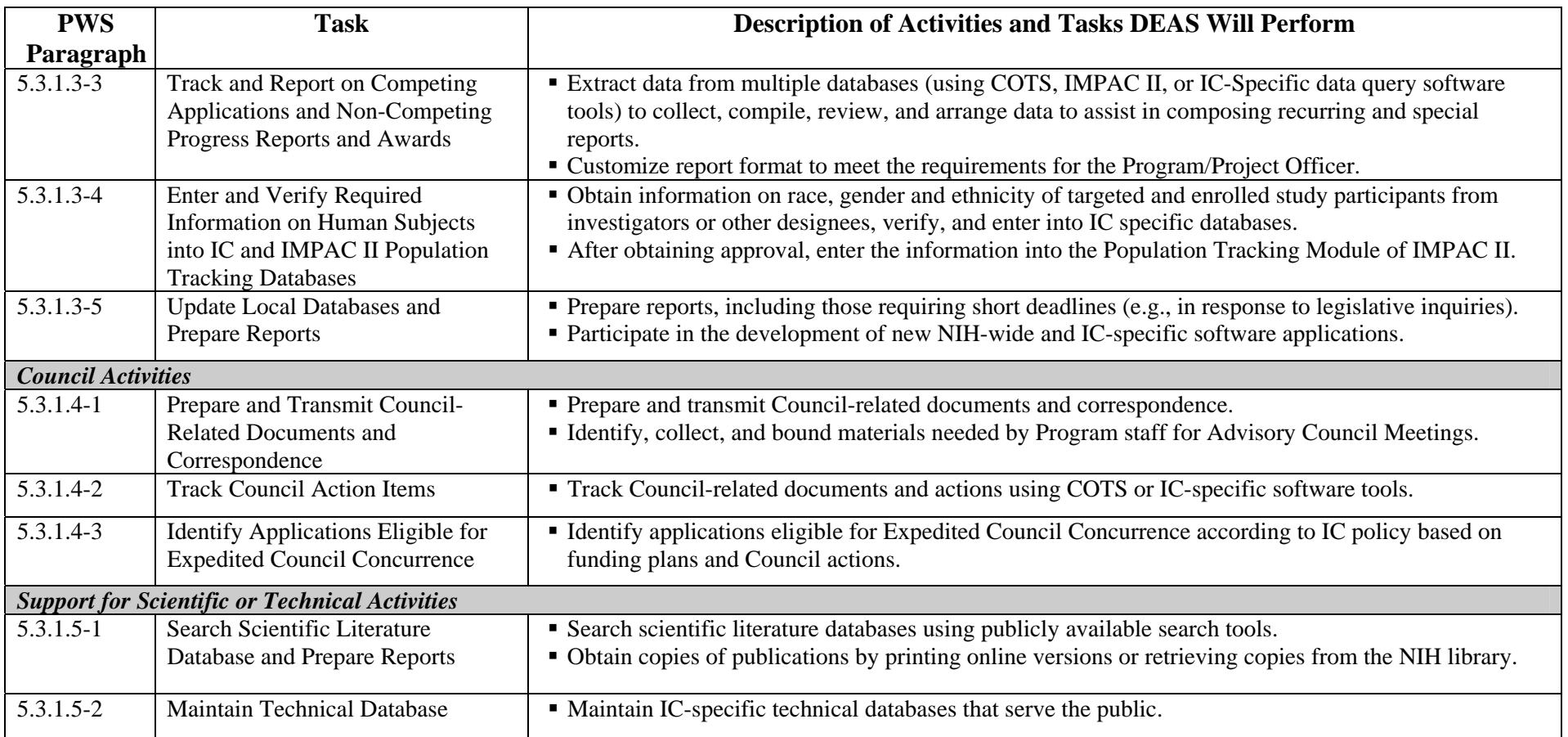